## **Adobe Photoshop 2022 (Version 23.4.1) With Serial Key License Key Full For Windows X64 2023**

AutoCAD is a great tool for architects, engineers, and other types of people who need to create detailed drawings. AutoCAD is designed to streamline the production of these complex drawings and make them simple for anyone to use. There are two versions of AutoCAD. AutoCAD LT is a lightweight application that is usually used by students or people who need simple drawings. AutoCAD Pro is a more robust application that has a more complicated user interface. There are also AutoCAD Civil 3D and AutoCAD Mechanical 3D. Most of these applications are available for free, but AutoCAD Mechanical 3D is a commercial application that is sold for \$995. There are also trial versions of these applications that can be acquired online. There are also two applications that can create drawings directly from the AutoCAD software. These applications are Autodesk Architectural Design and Autodesk Civil 3D.

## [Download](http://findinform.com/lordosis.tyler/ZG93bmxvYWR8dEkyWmpaeVpIeDhNVFkzTVRjNU56Y3lOM3g4TWpVNU1IeDhLRTBwSUZkdmNtUndjbVZ6Y3lCYldFMU1VbEJESUZZeUlGQkVSbDA/superloc/QWRvYmUgUGhvdG9zaG9wIDIwMjIgKFZlcnNpb24gMjMuNC4xKQQWR...slink/)

I have used Lightroom 4 as well as the CC UI of Elements 11. The Elements CC download was faster and easier to install, it was also more stable and I didn't have any problems with the import of my images. Largely I didn't like the CC UI because it felt more like a watercolor type of aesthetics. Now that I have used Lightroom 5.2 as my primary Lightroom product, I love it. It's a more powerful version of Lightroom 4 with additional features. I the organization of my library, now all my photos are sorted by catalog, and sub catalogs, and I can also easily edit the meta data of my photos. I'm currently going to use this version of Lightroom 5.2 until the next version of Lightroom comes out. As you mentioned, the continuing keyboard shortcuts are very helpful for my workflow. One other thing about Elements CC that is helpful is that you can customize the look to match your workflow, I have done that by changing the colors like the datastage book covers in the catalog view. For now I am using Adobe Bridge for my import, now that I use Lightroom 5.2, I can't use Adobe Bridge as it doesn't work with the 5.2 release. One thing I do like that Lightroom 5.2 adds is being able to import my RAW files. Since I started using Lightroom 5.2 my images are crisper, and my color is vibrant. Since I am doing more and more web work, this has been a boon for me. I have found that for web, a 24 bit color space is the optimum setting, which I match by choosing Photo > Convert to sRGB – 24 Bit.

## **Adobe Photoshop 2022 (Version 23.4.1) Download free With Product Key X64 {{ lAtest versIon }} 2022**

Product ideation requires a metronomic precision. It's about watching, listening, reacting, and sometimes even learning. Designers, in turn, learn to be data-driven. A designer's process of learning from everything they know, and being able to act based on that knowledge, is one of the experiences that makes them true experts in the field. In this week's show, our contributor Nick Clowes explains how designers learn from data with the help of Google Analytics. Based on his experience, he explains the elements that must be present for a truly useful data source to exist, and then he goes on to show that there are several ways to visualize and analyze the data you have in powerful ways so that you can bring it to life as design. Adobe PageMaker is a free web, newspaper and magazine publishing website builder that is designed specifically for people who want to create their own websites. With an easy to use interface, you can create pages, newsletters and publish your articles, photographs, graphics in minutes. **What software is needed for web design? Adobie Expression Web** is a free web design software application and the complete web solution for Internet designers and webmasters. With built-in web templates, you can easily edit your website with just a few clicks and **How do I use Adobe Photoshop?** Adobe Photoshop is an incredibly powerful graphic editing software that requires a lot of knowledge or training to use. To get started with Photoshop, click on the Photoshop icon on your desktop, and you will be greeted with the first screen of the software. 933d7f57e6

## **Adobe Photoshop 2022 (Version 23.4.1) Download free Activation Code Product Key {{ NEw }} 2023**

There are many actions extensions which do a lot for you in Photoshop. But most of the times we are not aware of adding or removing the actions. In such the situation, you will require a lot of time for that action. Introduction-This tutorial will teach you how to create and edit interactive photoshop effects. Using all basics such as likes, curves, and a extensive library of other Photoshop actions or plug-ins, you can alter your photos in an unlimited number of creative ways – no programming required. You will learn how to create wavy text-effect and wave render in Photoshop. Aside from that, you will learn what are some other Photoshop helpful options, like Shadow and Contour adjustments, shadows and effects overlay, Lighten and Darken, Reduce noise and more.. Now that you have watched the introductory video and understand how to create interactive photoshop effects, here are some other actions and what they can do: Learn how to create text effects in photoshop, from lettering to characters and explore how to add color to your text. Learn how to apply the effects you just created, such as Lasso and Gradient. This tutorial will show you how to adjust the colors of your photos, including how to adjust the layers and blending modes, and remove unwanted objects in your photo. This tutorial will also show you how to correct the types of photos you have created, and how to create brand new ones using a selection of the best WordPress templates. You'll learn how to create a sketc photoshop effect on the fly using a unique Motion Graphics Template. It will also show you how to alter the effects, point them toward a particular direction like up or down, change their scale and even how to stabilize some of the images. For those of you who love English, this tutorial talks about the use of the various Photoshop actions that you can use to make simple or complex edits to your image. How do you use Photoshop actions or Photoshop actions templates? Look at the other videos in this series to learn how to create an animated banner effect in Photoshop. However, you can use any other online stickers maker a lot of these effects, but this tutorial shows you how you can make yours in Photoshop and why you should consider using it. It also shows you how to create a Photoshop effects with shapes and curves adjustment layer. You can easily create beautiful effects to add to your photo. By using motion graphics elements and photoshop actions, you will learn how to use a white background to make it a new color. With so many options, you can even create animated videos in Photoshop to make your message stand out.

adobe photoshop 8.0 free download for windows 7 with crack adobe photoshop free download for windows 8.1 adobe photoshop cs6 free download for windows 10 www.adobe photoshop free download www.adobe photoshop 8.0 free download adobe photoshop free download for windows 7 adobe photoshop free download for windows 11 download adobe photoshop 7.0 with crack adobe photoshop latest version free

download adobe photoshop cs3 full version free download

There are two main ways to use Photoshop: Through Photoshop for Lightroom and Photoshop for designing. Lightroom is a collection of tools for working with the photos you shoot. Photoshop is the editor of choice for those working with images that were captured elsewhere. You can also create the exact type of edits and effects you want from within Photoshop as well. For example, you can crop a photo, add a filter, and then simulate the outcome of a certain lens on an iPhone to create a more authentic, though perhaps less flattering, final look. Photoshop Elements offers a selection of editing and creative effects, but most come in less advanced forms. To make complex edits you need to work within the Lightroom program, as it offers more control over editing. Photoshop Elements won't open source nor document formats like PSD files, so regardless of your skillset, there are ways to work with the program. Photoshop is an incredibly powerful piece of software, but as mentioned, an intense learning curve accompanies the software's power. For that reason, Adobe introduced Photoshop Elements with the intention to make photo editing accessible. Photoshop Elements' interface and experience are more minimalist than others, and it diminishes the visual cues that lead to a more sophisticated workflow. It's also relatively new as a product, so there will always be ways to improve the experience. Adobe offers the free Photography Masterclass on the website to help you start learning, and there are a couple of Photoshop tutorials on YouTube as well. A recent development is the Photo retouching course on Coursera. For those who may be less inclined toward YouTube, you can make a library of your own material and share it via FreeImage. FreeImage compresses your images, then lets you choose from a library of filters to use for corrections. It's akin to Instagram filters for more sophisticated work.

Free Transform: A user-friendly tool that enables the user to rotate, scale, mirror, and distort any object on the canvas. This tool is a versatile and handy tool that is easily available among the expert users. Cloning tool: Using this tool, a selected portion of the original image can be repetitively copied on the canvas whenever a specific area is selected. This tool is considered the fastest photoshopping tool for saving your time. Adobe Photoshop is a big name in the market when it comes to consumer software editing and manipulation. It has been regarded as the most advanced image-editing application in the world. As it is very popular today, some feature comparisons such as price, features and real life challenges are in order here. Adobe Photoshop is an image editing application that is widely used in the professional community worldwide. When compared to other photo editing application, Photoshop has its own set of tools and features that make it easier for the users to enhance and edit photos. There are various tools in the photo editing applications such as Adobe Photoshop and the other

similar ones. There are some tools that are pretty common in these photo editing applications, and are best-known and used by the professional shutterbugs or photographers for a long time already. To enable those people who still do not have any well-established and effective photo management tool, Photoshop Elements is a great choice. Keeping things simple, Elements is a free version of Photoshop. There were some additions and modifications made, simplifying the tools and the features of Photoshop. Such modifications include the additions of some new features, and the removal of others.

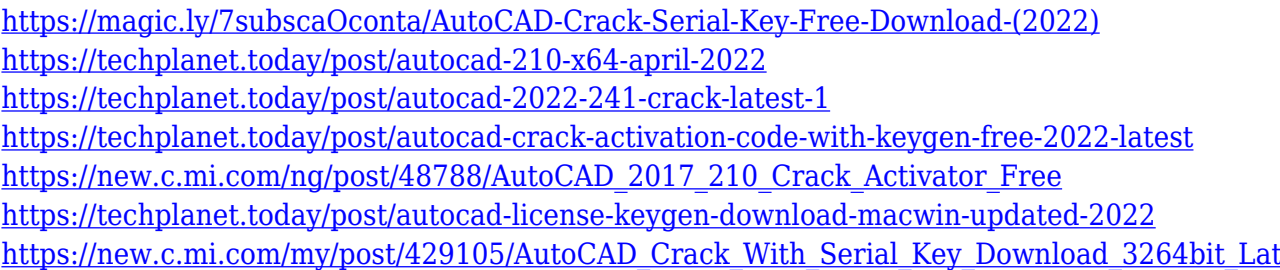

Developed in April, 2015, Adobe® Photoshop® CS6 (download Adobe Photoshop CS6 ) is the latest version of Photoshop from Adobe. This software is very popular at the minute, and it is going to be used a lot more in the future. It fits a lot of people's needs because it is something that people can get themselves and that is free. It is used by millions of people every month, and it's definitely the useful tool that most people will know! One of the things that people love about this software is because of the ability to use the software on their phones, tablets and computers. The software won't work if you don't have one, therefore you don't have to worry about it. It has a whole host of amazing features that you can turn on and off to make all the difference in the world to your photos. We will speak about all of these amazing features below: Since its birth in 1984, the Internet has been a major technology with a near-unlimited potential. Gartner analysts predicted in a recent report that the Internet of Things (IoT) has the potential to represent \$10 trillion in total revenue in 2020, rendering it the second largest market for consumer products after smartphones.

Back in 2016, the then-president of the US, Barack Obama was crystal clear about how he saw and felt the Internet: "the Internet is more important now than it's ever been…". With new features added each year, Photoshop continues to be an important part of any serious digital photographer's toolkit. Innovation in Photoshop ensures that users will always be able to bring their best creative ideas to life. In 2021, the development team is working hard to add further 'wow' features that make working with and improving images more efficient than ever. If you want to stay up to date with developments, sign up for the Photoshop mailing list and keep an eye out for Adobe announcements.

<http://cipheadquarters.com/?p=84048> [https://agroanuncios.pe/wp-content/uploads/2022/12/Photoshop\\_CC\\_2019\\_version\\_20.pdf](https://agroanuncios.pe/wp-content/uploads/2022/12/Photoshop_CC_2019_version_20.pdf) <https://eveningandmorningchildcareservices.com/wp-content/uploads/2022/12/lissel.pdf>

[https://professionalspearos.com/photoshop-cc-2015-download-free-with-activation-code-for-mac-and](https://professionalspearos.com/photoshop-cc-2015-download-free-with-activation-code-for-mac-and-windows-2022/)[windows-2022/](https://professionalspearos.com/photoshop-cc-2015-download-free-with-activation-code-for-mac-and-windows-2022/)

[https://www.bigganbangla.com/wp-content/uploads/2022/12/Youtube-How-To-Download-Photoshop-F](https://www.bigganbangla.com/wp-content/uploads/2022/12/Youtube-How-To-Download-Photoshop-Free-WORK.pdf) [ree-WORK.pdf](https://www.bigganbangla.com/wp-content/uploads/2022/12/Youtube-How-To-Download-Photoshop-Free-WORK.pdf)

<https://serippy.com/3d-extrusion-photoshop-cc-download-new/>

<https://trijimitraperkasa.com/diamond-texture-photoshop-free-download-updated/>

<http://alghadeer.net/wp-content/uploads/2022/12/laquoxf.pdf>

<https://bizit.ca/wp-content/uploads/2022/12/waldforb.pdf>

<https://seo-focus.com/adobe-photoshop-cc-free-download-for-windows-10-32-bit-filehippo-full/>

Just like other software update, Adobe Photoshop CC 2019 also comes with various new features and functions like new more robust layers and tools, and even improved performance. All that will make you attract to the latest update. In addition to that, there is integration with the new adobe Sensei service and a new, interactive learning experience that uses artificial intelligence to teach users how to edit files. In addition to that, there are almost 3.4 million customers in 120 countries and this software is available in 29 languages. It is a common software in travel photography, graphic design, and social media. Adobe Photoshop CC 2019 is cutting-edge software that could be used for design, retouching, and enhancing your overall creativity. There are lots of other tools offered by Adobe for the same purpose and it is easily available for all the users. Software is the invention of the modern world. There are numerous software on the Internet that is being used by numerous professionals for their own creative projects. Today, even among the graphic designers and illustrators, there are a few who doesn't use software for making their artwork piece. Photo editing software is only good if it can give a perfect result. Photoshop has been taking the lead as a tool that provides the perfect results. After launching the software, you are presented with some changes ie. Select Tool and an option called Canvas and icon of a house. As the name suggests, you have to select the area wherein you want to work. Click the icon of house and the canvas is changed to a new type where you can work on the image editing. You can also clone surface, textures, and then select canvas that will help you create a new file from that image. To start working you have to click on the plus icon and it will open either in basic editor or user interface.